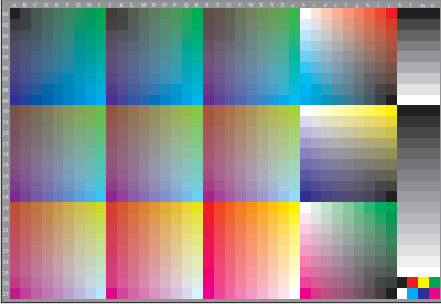

AEA00-20, Input file: http://farbe.li.tu-berlin.de/AEA0/AEA00-2N.PDF, 1MR-change to *cmyk setcmykcolor*